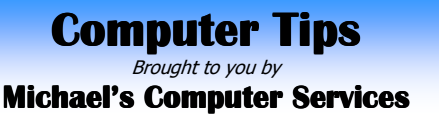

## **Computer Jargon — Part 2**

**BOOT** — When you boot a football, you kick it a long way. When you boot a computer, you simply turn it on. Kicking your computer a long way is not recommended, though you may be tempted to do so at times.

 In simple terms, to boot a computer is to turn it on. Once the computer's power is turned on, the "boot" process takes place. This process involves loading the startup instructions from the computer's motherboard, followed by loading the operating system from the main boot drive. The boot drive is usually an internal hard drive, but can also be an external drive, a CD or DVD drive, or even a flash drive. Once the operating system software is loaded, the boot process is complete and the computer is ready to be used.

**DEFAULT** — This term is used to describe a preset value for some option in a computer program. It is the value used when a setting has not been specified by the user. For example, the default font setting in Microsoft Word is "Times New Roman." If you don't go to the Microsoft Word preferences and change it to something else, the "Times New Roman" font will be used -- by default. Typically, default settings are set to what most people would choose anyway, so there's often no reason to change them.

 "Default" can also be used as a verb. If a custom setting won't work for some reason, the program will "default" to the default setting. For example, say you're working on a document, and you go to print it out. If you have more than one printer installed, and don't select a particular printer, the print job will default to the default printer and your work will be printed. This is fine, unless your default printer is black and white, and your document has colour!

**WIFI** — Short for "Wireless Fidelity." Wi-Fi refers to wireless networking technology that allows computers and other devices to communicate over a wireless signal. It describes all network components that are based on one of the 802.11 standards, including 802.11a, 802.11b, 802.11g, and 802.11n.

 Wi-Fi is the standard way computers connect to wireless networks. Nearly all laptop computers now have built-in Wi-Fi cards that allows users to search for and connect to wireless routers. Many mobile devices, video game systems, and other standalone devices also include Wi-Fi capability, enabling them to connect to wireless networks as well. These devices may be able to connect to the Internet using a Wi-Fi signal.

 However, it is important to understand Wi-Fi connections exist only between the device and the wireless router. Wireless routers are usually connected to a DSL or satellite modem, which provides Internet access to all connected devices. Wi-Fi is a network connecting technology, as opposed to an Internet connecting technology, such as mobile broadband modems.

 For all your computer sales, repair, and support needs, contact us on 4171 0981, or email us at info@mcsit.com.au, or visit our website at www.mcsit.com.au.

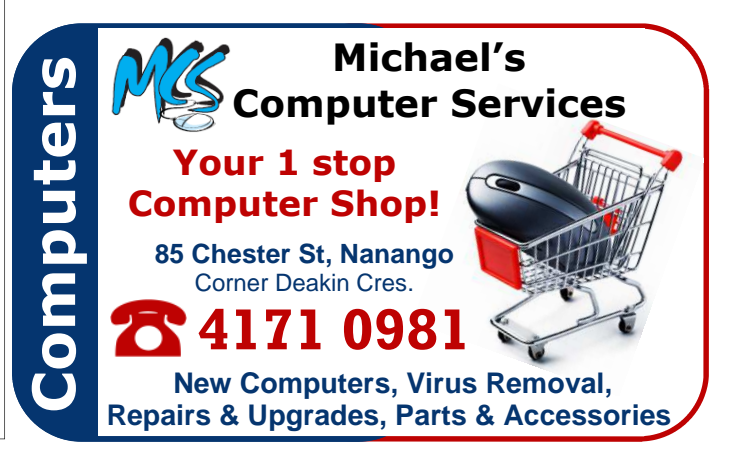